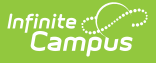

# **Point of Sale Cashier Study Guide**

Last Modified on 08/28/2023 9:26

Cashiers use terminals to enter transactions in the lunch line.

- Logging In & [Overview](http://kb.infinitecampus.com/#logging-in--overview)
- **Processing [Transactions](http://kb.infinitecampus.com/#processing-transactions)** 
	- **No Cash [Lines](http://kb.infinitecampus.com/#no-cash-lines)**
	- [Cash/Check](http://kb.infinitecampus.com/#cash/check-accepting-lines) Accepting Lines
- Viewing [Eligibility](http://kb.infinitecampus.com/#viewing-eligibility-status) Status
- Managing [Transactions](http://kb.infinitecampus.com/#managing-transactions)
- [Drawer](http://kb.infinitecampus.com/#drawer-counts) Counts

+ **Documentation**

## **Logging In & Overview**

+ **Video**

### **Processing Transactions**

Options for processing transactions are different based on if your line takes cash or is an accountcharging only line.

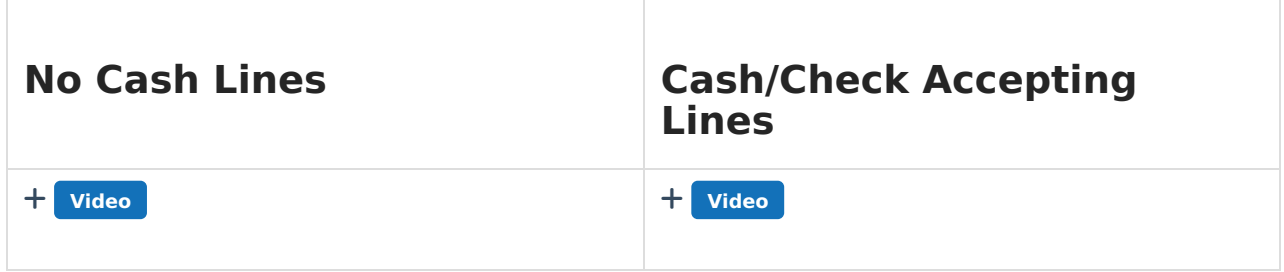

### **Viewing Eligibility Status**

Viewing Free/reduced lunch status (socio-economic indicator in some states) is configured for each terminal. You may not have rights to see this information.

+ **Video**

#### **Managing Transactions**

This video covers how to void transactions on the terminal and view today's transactions.

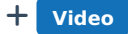

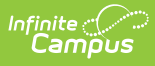

#### **Drawer Counts**

This video covers how to complete a drawer count for terminals which take cash and checks.

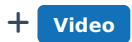